## Welcome!

## COMP1511 18s1

**Programming Fundamentals** 

# COMP1511 18s1 - Lecture 17 Linked Lists

**Andrew Bennett** 

<andrew.bennett@unsw.edu.au>

#### Overview

#### after this lecture, you should be able to...

have a better understanding of linked lists

write code to create a linked list

write code to traverse a linked list

solve simple problems using linked lists

(note: you shouldn't be able to do all of these immediately after watching this lecture. however, this lecture should (hopefully!) give you the foundations you need to develop these skills. remember: programming is

like learning any other language, it takes consistent and regular practice.)

#### **Admin**

#### Don't panic!

assignment 2

(if you haven't started yet, start ASAP)

deadline extended to Sunday 13th May

assignment 1

tutor marking/feedback in progress

week 9 weekly test out now

don't forget about help sessions!

see course website for details

#### **Help Sessions**

#### Wednesday

6-8pm, J17 201

#### **Thursday**

6-8pm, J17 201

#### **Friday**

10am-12pm, Brass Lab (J17 Level 3) 2pm-4pm, Brass Lab (J17 Level 3) 4pm-6pm, Oboe Lab (J17 Level 3)

note: Brass Lab = Bugle/Horn

# a quick recap of yesterday

#### The node struct

```
struct node {
   int data;
   struct node *next;
};
```

#### Interacting with a node struct

```
struct node {
   int data;
   struct node *next;
};
// "struct node hello" (no *)
// "hello" is an actual node in the function's memory
struct node hello;
hello.data = 10;
hello.next = NULL;
// in the function's memory
// hello | 10 |
|----|
```

#### Making a new node

```
// Allocates memory for a new node; returns its address
struct node *make node(int value) {
    struct node *new = malloc(1 * sizeof(struct node));
    new->data = value;
    new->next = NULL;
    return new;
// "struct node * hello"
// "hello" is a pointer to a node,
// it just stores the address
// (of the memory we get from malloc)
struct node *hello = make node(10);
// in the heap (malloced memory)
// hello | 10 |
   |-----
        | NULL |
```

#### Freeing a node

```
// In accordance with Newton's 3rd Law of Memory Allocation
// "For every malloc, there is an equal and opposite free"
void free_node(struct node *node) {
    free(node);
}

struct node *hello = make_node(10);
free_node(hello);
```

#### Node pointers vs allocated nodes

reference to a node

arrow

```
struct node *curr ...
```

VS

making (allocating) a new node circle

```
... = malloc(1 * sizeof(struct node));
```

#### Node pointers vs allocated nodes

reference to a node

arrow

```
struct node *curr ...
```

VS

```
making (allocating) a new node
```

```
... = malloc(1 * sizeof(struct node));
```

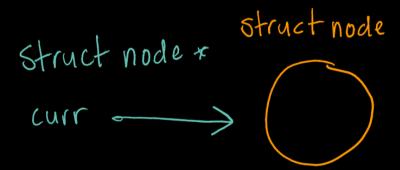

#### Node pointers vs allocated nodes

reference to a node (arrow) vs making (allocating) a new node (circle)

Struct node \* Struct node

Curr

(arrowcalled)
"curr"

memory allocated
by malloc

Struct node \* curr = malloc (1xsizeof(struct node))

# array/list "traversal"

(going through every element)

#### Traversing... an Array

```
void fillArray (int array[ARRAY_SIZE], int value) {
   int i = 0;
   while (i < ARRAY_SIZE) {
      array[i] = value; // set the value
      i++; // move to next element
   }
}</pre>
```

#### Traversing... a Linked List

```
void fillList (struct node *list, int value) {
    struct node *curr = list;
    while (curr != NULL) {
        curr->data = value; // set the value
        curr = curr->next; // move to next node
    }
}
```

# and now for today's content...

#### The Standard List Loop

```
struct node *curr = list;
while (curr != NULL) {
    ?????
    curr = curr->next;
}
```

#### The Standard List Loop – List Length

How can we calculate the length of a list?

i.e. how many nodes are in the list

```
struct node *curr = list;
int num_nodes = 0;
while (curr != NULL) {
    num_nodes += 1;
    curr = curr->next;
}
```

#### The Standard List Loop – List Sum

How can we sum all of the elements in a list?

i.e. add the values of all of the nodes together

```
struct node *curr = list;
?????
while (curr != NULL) {
    ?????
    curr = curr->next;
```

## **Inserting Into a List**

adding new nodes to our list....

insert at the start

insert at the end

insert in the **middle** 

### An aside: When things go wrong

what if our list is **empty**?

what would this look like in code?

#### **An aside: Function Comments**

it's important to **document** your functions:

what do they **assume**?

what does the caller need to do?

## **Building Blocks**

we can construct **complex** list operations out of **simple** functions